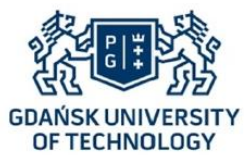

**Journal of Polish CIMEEAC Faculty of Ocean Engineering & Ship Technology GDAŃSK UNIVERSITY OF TECHNOLOGY** 

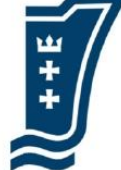

# **METODA FILTROWANIA SYGNAŁU SZYBKOZMIENNEJ TEMPERATURY SPALIN WYLOTOWYCH SILNIKA O ZS**

## **Patrycja Puzdrowska**

Politechnika Gdańska Wydział Oceanotechniki i Okrętownictwa Katedra Siłowni Morskich i Lądowych 80-233 Gdańsk ul. Narutowicza 11/12 e-mail: patpuzdr@pg.edu.pl

#### **Streszczenie**

*W niniejszym artykule przedstawiono problematykę wpływu zakłóceń zewnętrznych pochodzących ze stanowiska badawczego na wyniki pomiarów szybkozmiennych temperatur spalin silników o zapłonie samoczynnym (ZS). Podkreślono, jak istotnym aspektem realizacji eksperymentów jest odpowiednie dostosowanie stanowiska badawczego tak, aby te wpływy były jak najmniejsze. Jednak w niniejszym opracowaniu skupiono się na metodach obróbki matematycznej sygnału rejestrowanego podczas badań eksperymentalnych obiektu rzeczywistego. Zgodnie z tematyką doktoratu realizowanego przez autorkę niniejszego artykułu za najistotniejszy parametr wymagający filtrowania uznano szybkozmienną temperaturę spalin w kanale wylotowym silnika. Przedstawiono metody obróbki matematycznej adekwatne do tego rodzaju zakłóconego sygnału. Pokazano te, które można realizować w oprogramowaniu Matlab, polegające na uśrednianiu otrzymywanego przebiegu zmienności temperatury spalin. Przedstawiono rezultat zastosowania tych metod na przebiegach rzeczywistych zarejestrowanych podczas badań laboratoryjnych oraz dokonano ich oceny merytorycznej*.

**Słowa kluczowe:** silnik o ZS, temperatura spalin, diagnostyka parametryczna, obróbka matematyczna sygnału

# **1. Wstęp**

Diagnostyka oparta na parametrach spalin silników o ZS jest istotnym zagadnieniem współczesnej inżynierii. Wpływ czynników zewnętrznych na otrzymywany sygnał jest znaczący, należy zmierzać do uzyskiwania jak najskuteczniejszych metod minimalizowania tego wpływu. Dążąc do opracowania metody diagnozowania przestrzeni roboczych tego typu obiektów w eksploatacji na podstawie pomiarów szybkozmiennej temperatury spalin należy utworzyć narzędzie służące do obróbki matematycznej i interpretacji otrzymywanych podczas badań sygnałów. Przeprowadzona analiza wyników prowadzonych dotychczas badań eksperymentalnych na maszynach tłokowych [Korczewski i Zacharewicz, 2007; Olczyk, 2007; Brown i in., 2008], podczas których rejestrowano szybkozmienne ciśnienia i temperatury spalin (gazów) wykazała istnienie wielu istotnych problemów metrologicznych. Najważniejsze z nich to inercyjność termoelementów oraz wpływ czynników zewnętrznych (ze stanowiska laboratoryjnego i z otoczenia) na otrzymywane wyniki pomiarów. Dąży się zatem, do zminimalizowania tego wpływu w pierwszej kolejności przez dobór odpowiednich technik pomiarowych oraz aparatury badawczej [Marszałkowski i Puzdrowska 2017]. Jednocześnie stosuje się algorytmy pozwalające na określenie rzeczywistego przebiegu szybkozmiennej temperatury spalin, nieobarczonej wymienionymi zakłóceniami. To z kolei wymaga doboru odpowiedniej metody obróbki matematycznej sygnału uzyskanego podczas badań laboratoryjnych. Stosuje się wiele metod obróbki matematycznej sygnałów obarczonych zakłóceniami wywołanymi głównie przez czynniki zewnętrze. Określenie odpowiedniej metody umożliwia prawidłową interpretację uzyskiwanych wyników badań, co docelowo pozwala na określenie metody diagnostycznej umożliwiającej analizowanie stanu struktury konstrukcji przestrzeni roboczych silników o ZS na podstawie szybkozmiennych temperatur spalin.

Celem niniejszego opracowania jest zatem przedstawienie najodpowiedniejszych, zdaniem autorki, metod obróbki matematycznej szybkozmiennej temperatury gazu jako parametru diagnostycznego. Przedstawione sposoby są częścią algorytmu, mającego na celu opisanie w sposób jednoznaczny procesu diagnozowania elementów konstrukcyjnych otaczających przestrzenie robocze silników tłokowych o ZS na podstawie parametru, jakim jest temperatura spalin w kanale wylotowym. O ile same metody filtrowania sygnału szybkozmiennej temperatury gazu są znane, o tyle realizowana w ramach doktoratu autorki niniejszego opracowania procedura diagnozowania stanów zdatności maszyn tłokowych, oparta na tym parametrze jest innowacyjna. Dotychczas najczęściej stosowanym, podczas eksperymentów laboratoryjnych oraz w badaniach na obiektach rzeczywistych, parametrem diagnostycznym maszyn tłokowych było ciśnienie. Badania diagnostyczne oparte na szybkozmiennej temperaturze spalin przeprowadził w 1976 doc. Rutkowski, jednak metoda ta nie została szczegółowo opracowana [Korczewski 2017]. Części składowe będącej w trakcie opracowywania metody są znane, jednak sam algorytm, którego jeden z elementów przedstawiono, nie został opisany w literaturze. Przedstawione metody filtrowania sygnałów są często opisywane tylko teoretycznie. W niniejszym opracowaniu pokazano zastosowanie filtrów cyfrowych do obróbki matematycznej wyników badań laboratoryjnych oraz oceniono ich użyteczność w procesie diagnozowania parametrycznego maszyn tłokowych.

## **2. Wyniki badań uzyskane na stanowisku laboratoryjnym jednocylindrowego silnika o ZS**

Badania empiryczne przeprowadzono na stanowisku laboratoryjnym jednocylindrowego, czterosuwowego, wysokoprężnego silnika o ZS Farymann Diesel typu D10 (rys. 1, 2a, 2b). Podstawowe dane techniczne silnika są następujące:

- moc nominalna 5,9 kW,
- prędkość obrotowa nominalna 1500 min<sup>-1</sup>,
- moment obrotowy nominalny 38 N·m,
- średnica cylindra 90 mm,
- skok tłoka 120 mm,
- stopień sprężania 22:1,
- pojemność skokowa 765 cm<sup>3</sup>.
- W trakcie badań rejestrowano następujące wskaźniki pracy silnika:
- temperatura spalin wylotowych rejestrowana termoparą typu K w osłonie ceramicznej,
- temperatura spalin wylotowych rejestrowana termoparą typu K chłodzona dodatkowo płaszczem wodnym,
- ciśnienie spalin w kanale wylotowym,
- sygnał górnego martwego położenia tłoka,

*Journal of Polish CIMEEAC Vol.13 No1/11* 2

- natężenie prądu obciążenia prądnicy (twornika),
- napięcie na zaciskach twornika prądnicy,
- sygnał otwarcia zaworu wylotu spalin.

W tabeli 1 przedstawiono zestawienie mierzonych parametrów kontrolnych oraz zastosowane urządzenia pomiarowe, które zostały użyte podczas realizacji badań.

Do rejestracji pomiarów szybkozmiennych temperatur i ciśnień, a także sygnału górnego martwego położenia tłoka użyto wielofunkcyjnego modułu pomiarowo - rejestrującego DT – 9805 firmy Data Translation, natomiast do zapisu rejestrowanych wartości zastosowano oprogramowanie Matlab. W trakcie badania utrzymywana była stała prędkość obrotowa wału korbowego silnika 1280 min-1 . Częstotliwość próbkowania wynosiła 8000 Hz. Badanie przeprowadzono bez obciążenia silnika, natomiast przedstawione wyniki są średnią z kilkunastu pomiarów następujących po sobie w tych samych warunkach.

| Lp. | Parametr                                                                                                    | Urządzenie pomiarowe                                                                                               | Jednostka   | Zakres pomiarowy                                                                                             |
|-----|----------------------------------------------------------------------------------------------------|----------------------------------------------------------------------------------------------------|-------------|----------------------------------------------------------------------------------------------------|
| 1   | Temperatura spalin - $T_{spl}$                                                                                 | termopara typu K ze<br>spoina odkrytą o średnicy<br>spoiny 0,2 mm, z<br>płaszczem ceramicznym                      | $\rm ^{o}C$ | $0 - 1000$                                                                                                   |
| 2.  | Temperatura spalin - $T_{sp2}$                                                                                 | termopara typu K ze<br>spoiną zgrzewaną do<br>płaszcza o średnicy<br>zewnętrznej 0,5 mm,<br>wykonanego z inconellu | ${}^{0}C$   | $0 - 1000$                                                                                                   |
| 3.  | Ciśnienie spalin w kanale<br>wylotowym - $p_{sp}$                                                              | optyczny czujnik<br>ciśnienia firmy Optrand<br>C12296                                                              | V           | 0-689475,73 Pa<br>$(0-100 \text{ psi})$ ,<br>czułość 6,01 10 <sup>-8</sup> V/Pa<br>$(41, 43 \text{ mV/psi})$ |
| 4.  | Prędkość obrotowa (położenie<br>kątowe w °OWK) wału<br>korbowego silnika – $n$<br>Górne martwe położenie - GMP | indukcyjny czujnik<br>prędkości obrotowej i<br><b>GMP</b>                                                          | $min^{-1}$  | $0 - 3000$                                                                                                   |
| 5.  | Natężenie prądu obciążenia<br>prądnicy (twornika) – $I_{tw}$                                                   | miernik natężenia prądu<br>elektrycznego                                                                           | A           | $0 - 15$                                                                                                    |
| 6.  | Napięcie na zaciskach twornika<br>prądnicy – $U_{tw}$                                                          | miernik napięcia prądu<br>elektrycznego                                                                            | V           | $0 - 250$                                                                                                    |
| 7.  | Sygnał otwarcia zaworu<br>wylotowego                                                                           | transoptor szczelinowy z<br>komparatorem LM393                                                                     | V<br>mm     | $0 - 5$<br>10 (szczelina)                                                                                    |

*Tab. 1 Parametry rejestrowane na stanowisku laboratoryjnym jednocylindrowego silnika o ZS Farymann Diesel typu D10*

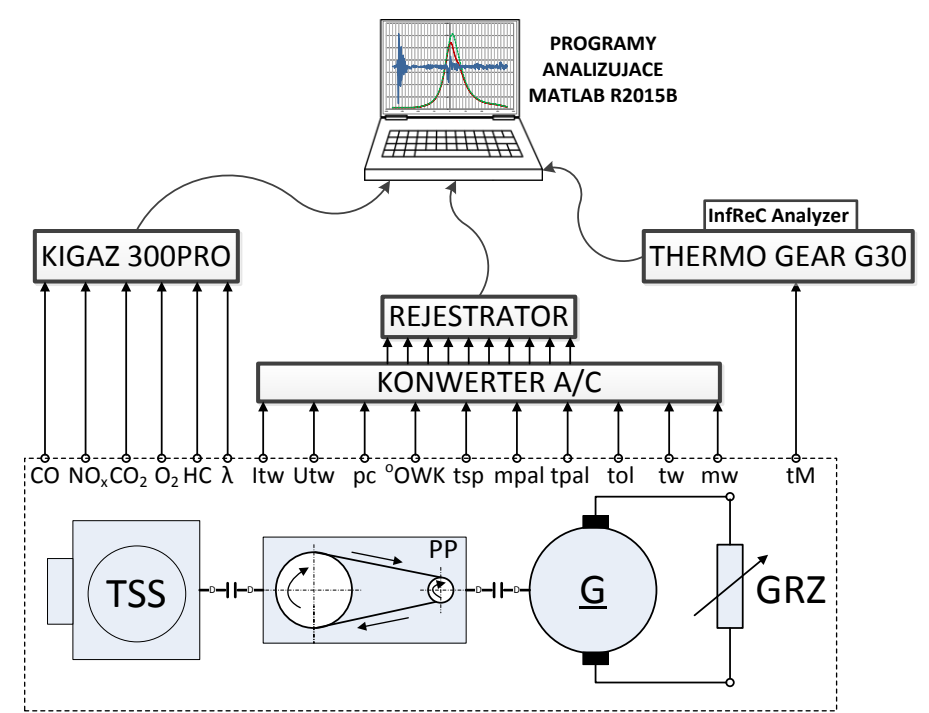

*Rys. 1. Schemat ideowy stanowiska badawczego z układem przetwarzania i rejestracji sygnałów pomiarowych: TSS – silnik Farymann Diesel typu D10; PP – przekładnia pasowa; G – prądnica prądu stałego; GRZ – układ grzałek [Korczewski 2018]*

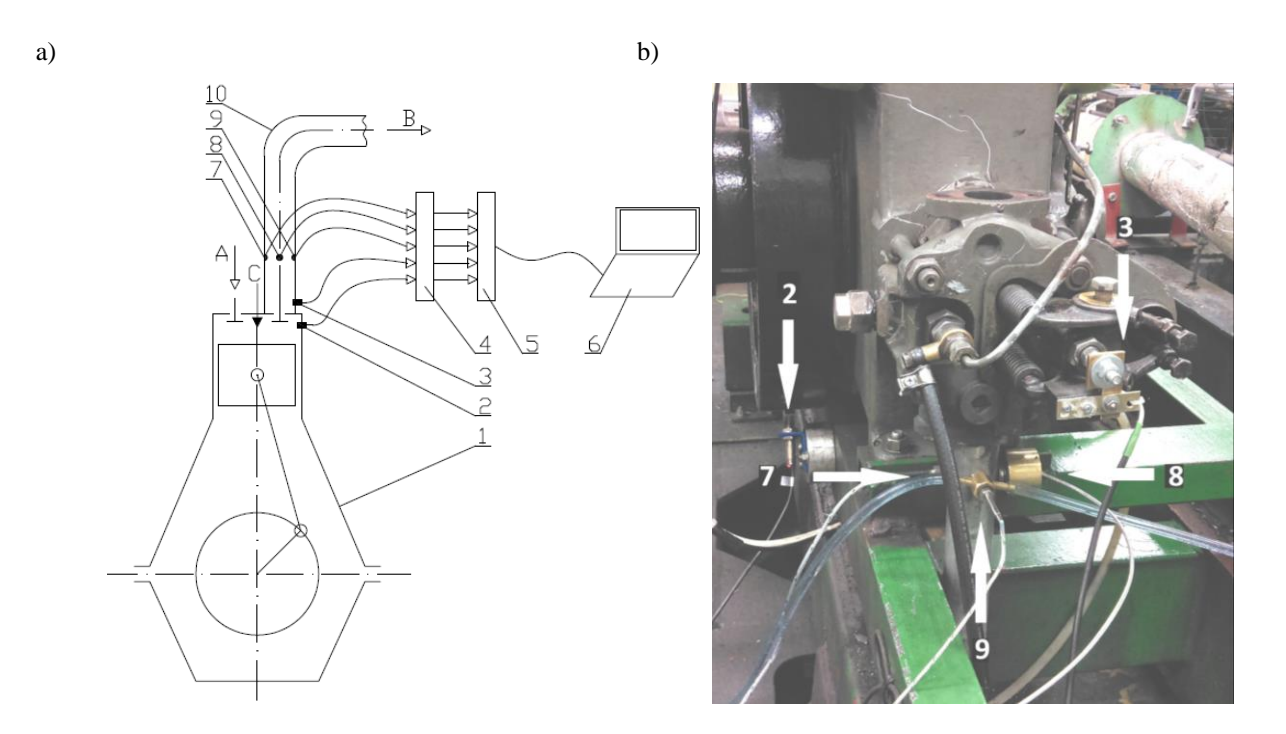

*Rys 2. a) Schemat stanowiska laboratoryjnego z zaznaczonymi miejscami montażu czujników: 1 - silnik Farymann Diesel typu D10, 2 - czujnik GMP i prędkości obrotowej, 3 - czujnik otwarcia zaworu wylotowego, 4 - konwerter A/C, 5 - rejestrator, 6 - program analizujący, 7 - termopara w osłonie ceramicznej, 8 - czujnik ciśnienia, 9 - termopara chłodzona wodą, 10 - kanał wylotu spalin, A – powietrze dolotowe, B – spaliny wylotowe, C – paliwo zasilające; b) Widok stanowiska laboratoryjnego z zaznaczonymi czujnikami parametrów rejestrowanych podczas pomiarów: 2 czujnik GMP i prędkości obrotowej, 7 - termopara w osłonie ceramicznej, 9 - termopara chłodzona wodą, 3 – czujnik otwarcia zaworu wylotu spalin, 8 – czujnik ciśnienia w kanale.*

Poddano analizie parametry spalin rejestrowane podczas jednego cyklu pracy silnika 4 suwowego, w celu porównania przebiegów szybkozmiennej temperatury rejestrowanej dwoma różnymi konstrukcyjnie termoparami oraz bardziej czytelnym do interpretacji fizycznej obrazem graficznym. Z danych przedstawionych na rysunku 3 można zauważyć znaczną różnicę we wskazaniach obu termopar – średnia temperatura spalin wskazywana przez czujnik chłodzony wodą jest znacznie niższa (kilkadziesiąt stopni Celsjusza). Wymaga to dalszej analizy wpływu chłodzenia termoelementu na jego wskazania. Jednak istotną zaletą użycia do pomiarów termopary chłodzonej wodą jest przebieg mniej zakłócony, z wyraźniejszymi skokami temperatur, co wynika z minimalizacji wpływu nagrzewania się obudowy termopary od ścianek kanału, w którym jest zamontowana.

Zaznaczony na rysunkach 3-6 sygnał zamknięcia (otwarcia) zaworu wylotu spalin jest hipotetycznym punktem zamknięcia (otwarcia) zaworu. Wynika to z niedoskonałości zastosowanej metody rejestrowania tego parametru (tab. 1). Określenie tego punktu w obrębie cyklu pracy silnika ma cel informacyjny, nie ma znaczenia dla opracowywanej metody diagnostycznej. Zatem widoczne na rysunkach wartości odbiegające od 720°OWK w obrębie jednego cyklu roboczego silnika o ZS wynikają z powyższego. Pozostawiono je jednak bez korekcji, ze względu na drugorzędną wartość informacyjną.

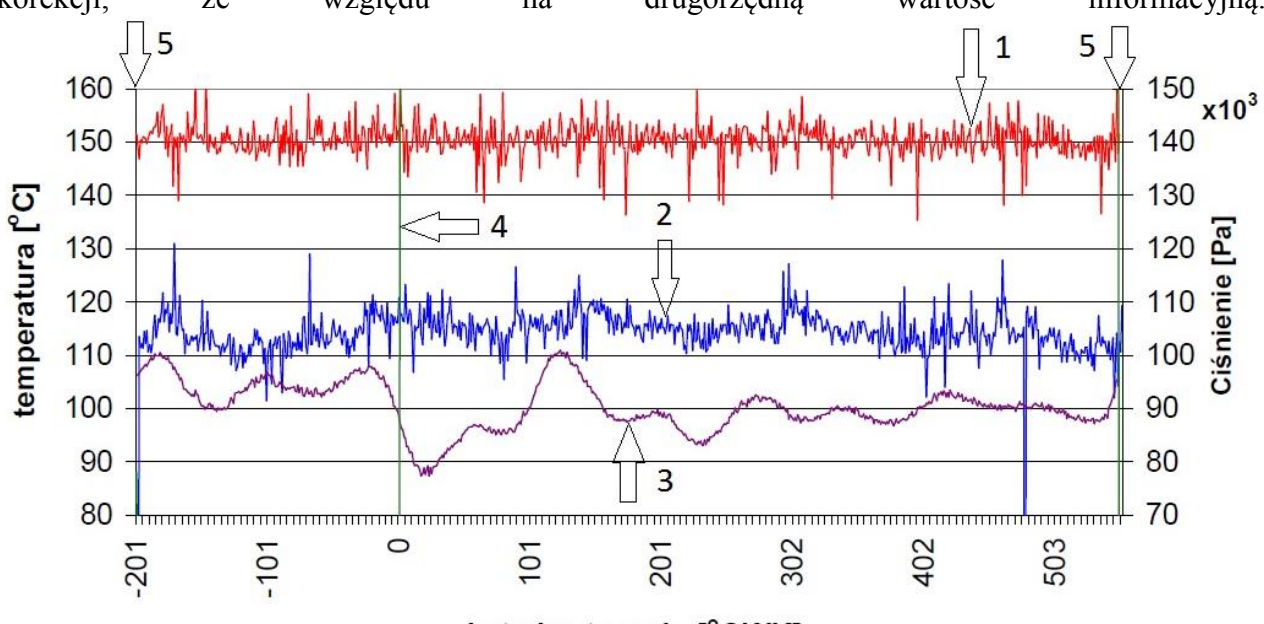

kat obrotu wału [°OWK]

*Rys. 3. Przebiegi zmienności temperatur zarejestrowanych w kanale wylotu spalin silnika Farymann Diesel typu D10 rejestrowane dwoma termoparami typu K podczas jednego cyklu pracy; 1 - temperatura rejestrowana termoparą odkrytą, 2 - temperatura rejestrowana termoparą chłodzoną wodą, 3 - ciśnienie w kanale spalin wylotowych, 4 sygnał zamknięcia zaworu wylotowego, 5 - sygnał otwarcia zaworu wylotowego*

### **3. Wpływ zakłóceń na uzyskiwany sygnał szybkozmiennej temperatury**

Na otrzymywany podczas badań laboratoryjnych sygnał szybkozmiennej temperatury spalin w kanale wylotowym silnika o ZS ma wpływ wiele czynników. Należą do nich przede wszystkim zakłócenia wewnętrzne i zewnętrzne pochodzące z następujących źródeł:

- niepowtarzalności procesu wtrysku i spalania paliwa dla każdego cyklu roboczego silnika o ZS;
- zużycia elementów konstrukcyjnych przestrzeni roboczej silnika i układu wtryskowego;
- otoczenia stanowiska badawczego (atmosfera w pomieszczeniu laboratoryjnym, oddziaływanie pól fizycznych, itp.);
- toru pomiarowego (aparatury i połączeń) oraz z sieci elektrycznej;
- inercyjności czujnika rejestrującego temperaturę (termoelementu).

Wymienione czynniki mogą powodować zakłócenie sygnału temperatury uniemożliwiając właściwą interpretację fizyczną uzyskanego przebiegu. Z analizy dotychczas przeprowadzonych badań wynika, że widoczne jest odchylenie od średniej temperatury spalin nawet do kilkunastu stopni Celsjusza (rys. 3). Zauważalna jest także znacząca różnica zmienności sygnału temperatury tego samego strumienia spalin zarejestrowanego dwoma różnymi termoparami: chłodzoną i niechłodzoną. Nagrzewanie termoelementu od rurociągu, w którym jest zamontowany powoduje znacznie wyższe wskazania temperatury niż w przypadku czujnika chłodzonego wodą. Widoczny jest także mniej czytelny i obarczony dłuższym czasem reakcji na zadane wymuszenie przebieg zmienności temperatury spalin wynikający z większej inercyjności termopary niechłodzonej.

W celu zminimalizowania wpływu czynników zewnętrznych na wyniki pomiarów temperatury spalin dokonywanych na stanowisku laboratoryjnym silnika o ZS Farymann Diesel typu D10 (rys. 2) zmodernizowano kanał wylotu spalin [Marszałkowski i Puzdrowska, 2017]. Kanał wylotowy wykonano w postaci prostego odcinka oraz umieszczono czujnik ciśnienia i obie termopary w tej samej odległości od zaworu wylotowego. Pomimo poprawy warunków technicznych realizacji pomiarów na stanowisku laboratoryjnym konieczne bywa również opracowanie odpowiedniej metody obróbki matematycznej otrzymywanych wyników badań.

# **4. Zaproponowana metoda obróbki matematycznej sygnału szybkozmiennej temperatury - filtry w środowisku Matlab**

Realizacja badań na obiekcie rzeczywistym wiąże się z problemem otrzymywania sygnałów obarczonych zakłóceniami. Wykonanie pomiaru, a w efekcie otrzymanie pliku z danymi pomiarowymi jest zatem wstępnym etapem prowadzenia badań. Do analizy uzyskanych wyników konieczne jest zastosowanie odpowiedniego oprogramowania komputerowego umożliwiającego usunięcie z otrzymanych przebiegów skutków zakłóceń. Ogólnie dostępne są programy komputerowe umożliwiające analizę danych liczbowych, takie jak Mathcad, Matlab, Microsoft Excel czy Analysis Toolpak. Przegląd dostępnego oprogramowania wskazał, że najkorzystniejsze będzie środowisko obliczeń naukowo - technicznych Matlab z odpowiednim wsparciem programu Excel.

Do głównego zadania filtra cyfrowego należy poprawa jakości obrabianego sygnału na drodze jego wygładzania przy jednoczesnym zachowaniu pierwotnego kształtu. Po przeprowadzonej analizie popularnych filtrów sygnałów cyfrowych zdecydowano się na zastosowanie 3 metod filtrowania: filtra Savitzky'ego – Golaya, filtra medianowego i filtra obwiedniowego [Pratap 2015].

Filtr Savitzky'ego - Golaya jest filtrem cyfrowym, który ma zastosowanie dla zestawu punktów pomiarowych w celu wygładzenia przebiegu, czyli zwiększenia stosunku sygnału do szumu bez znacznego zniekształcenia tego sygnału. Uzyskuje się to w procesie tzw. splotu, dopasowując kolejne podzbiory sąsiednich punktów danych do wielomianu niskiego stopnia metodą najmniejszej sumy kwadratów. Metoda ta, oparta na ustalonych procedurach matematycznych, została spopularyzowana przez Abrahama Savitzky'ego i Marcela J. E. Golaya w 1964 roku [Savitzky i Golay, 1964].

Filtr medianowy jest tzw. filtrem nieliniowym, którego działanie polega na wyborze wartości środkowej (mediany) uporządkowanego rosnąco ciągu wartości danych przetwarzanego punktu i jego otoczenia. Zaletą filtra medianowego jest to, że wszystkie wartości znacznie odbiegające od średniej są całkowicie pomijane przy wyznaczaniu nowej wartości punktu pomiarowego. Natomiast filtr obwiedniowy wykorzystuje zastosowanie obwiedni sygnału czyli chwilowej wartości amplitudy sygnału, jako funkcji czasu, która zmienia się znacznie wolniej niż sam sygnał.

### **5. Zastosowanie metod filtrowania do obróbki matematycznej wyników badań laboratoryjnych**

Sygnał szybkozmiennej temperatury spalin uzyskany podczas badań laboratoryjnych na stanowisku laboratoryjnym jednocylindrowego silnika o ZS Farymann Diesel typu D10 poddano obróbce matematycznej. Po zastosowaniu 3 sposobów filtrowania (filtr Savitzky'ego i Golaya, obwiedniowy i medianowy) dla przebiegów zarejestrowanych przy pomocy obu zastosowanych termopar (rys. 4 i 5) uzyskano wykresy bardziej czytelne, bo pozbawione wpływu szumu wynikającego z występowania zakłóceń zewnętrznych. Widoczne jest jednak znaczne opóźnienie sygnału temperatury rejestrowanej przez termoparę względem zapisu impulsów ciśnienia. Wyeliminowano jednak przydźwięk sieci elektrycznej, ponieważ cały tor pomiarowy był podczas badania zasilany z baterii.

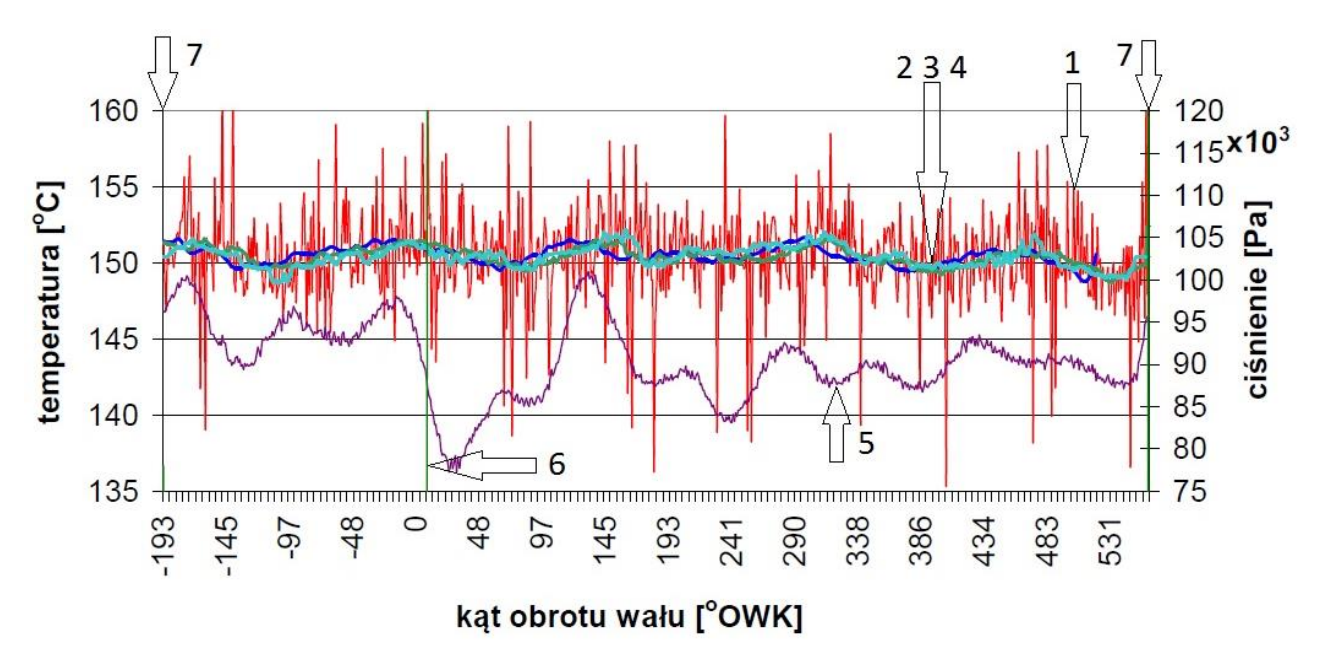

*Rys. 4. Przebiegi zmienności temperatur zarejestrowanych w kanale wylotu spalin silnika Farymann Diesel typu D10 termoparą typu K ze spoiną odkrytą w płaszczu ceramicznym podczas jednego cyklu pracy wraz z odfiltrowanymi w programie Matlab; 1 - temperatura rejestrowana termoparą odkrytą, 2 - przebieg temperatury z zastosowaniem filtra Savitzkiego i Golaya, 3 - przebieg temperatury z zastosowaniem filtra medianowego, 4 - przebieg temperatury z zastosowaniem filtra obwiedniowego 5 - ciśnienie w kanale spalin wylotowych, 6 - sygnał zamknięcia zaworu wylotowego, 7 - sygnał otwarcia zaworu wylotowego*

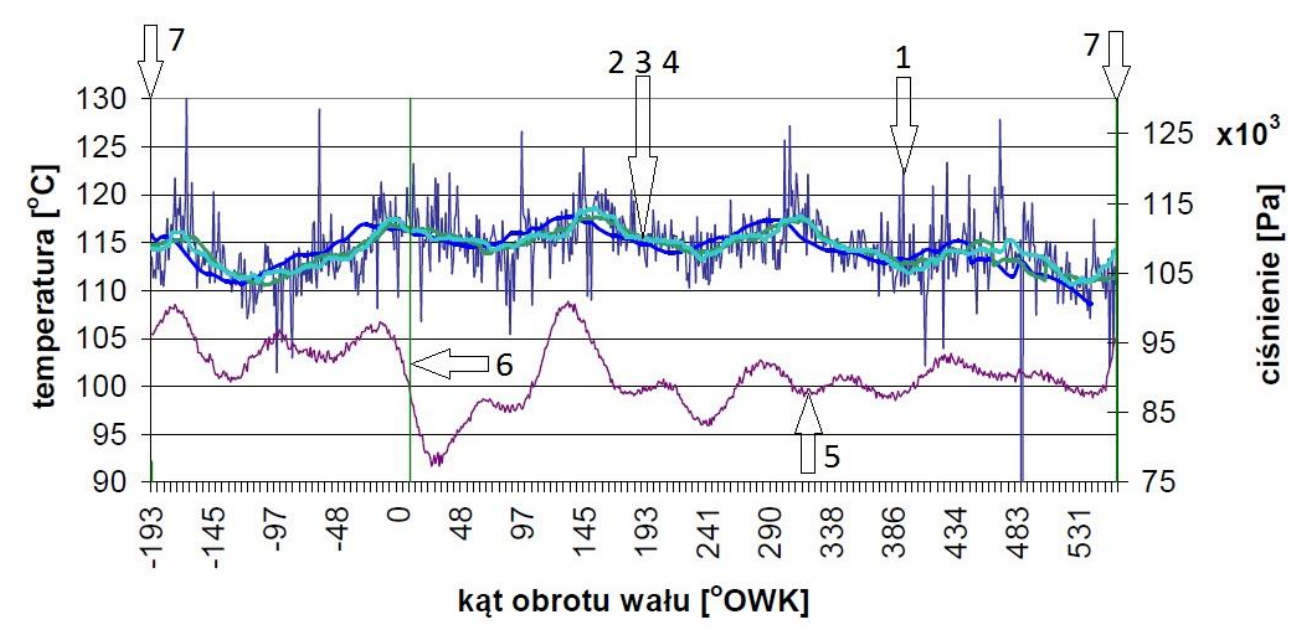

*Rys. 5. Przebiegi zmienności temperatur zarejestrowanych w kanale wylotu spalin silnika Farymann Diesel typu D10 termoparą typu K ze spoiną zgrzewaną, chłodzoną wodą podczas jednego cyklu pracy wraz z odfiltrowanymi w programie Matlab; 1 - temperatura rejestrowana termoparą chłodzoną wodą, , 2 - przebieg temperatury z zastosowaniem filtra Savitzkiego i Golaya, 3 - przebieg temperatury z zastosowaniem filtra medianowego, 4 - przebieg temperatury z zastosowaniem filtra obwiedniowego 5 - ciśnienie w kanale spalin wylotowych, 6 - sygnał zamknięcia zaworu wylotowego, 7 - sygnał otwarcia zaworu wylotowego*

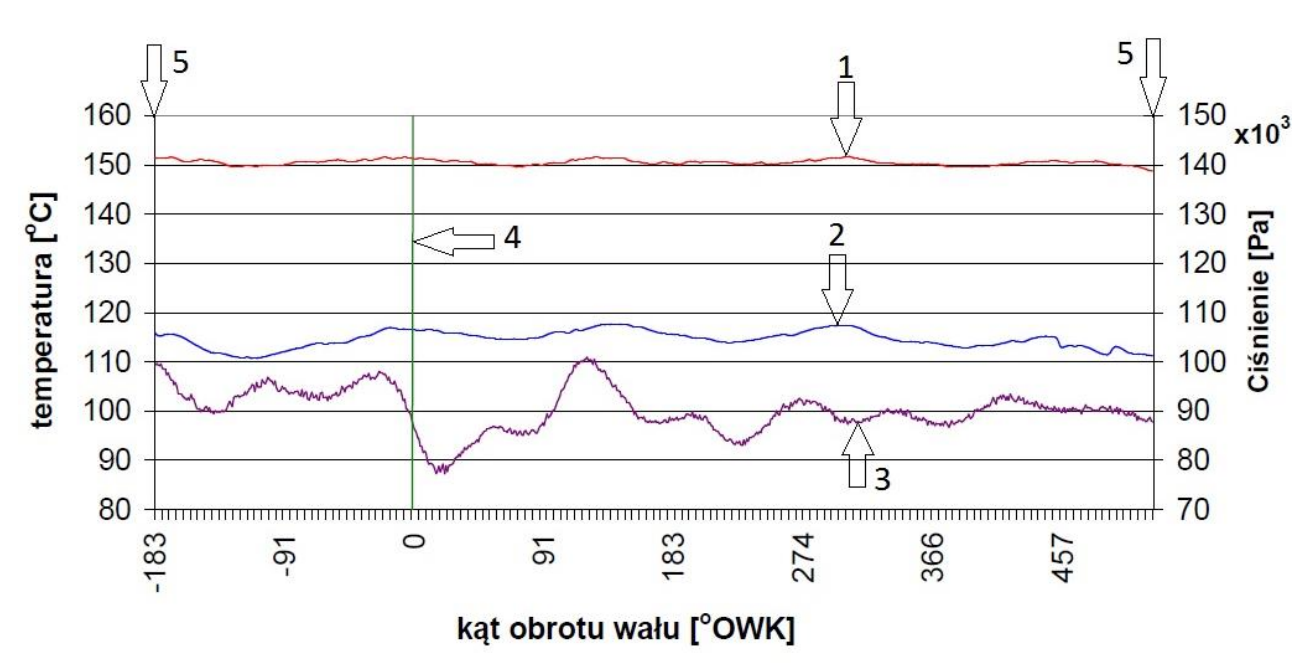

*Rys. 6. Przebiegi zmienności temperatur rejestrowane dwoma termoparami typu K podczas jednego cyklu pracy po obróbce matematycznej w środowisku Matlab (obwiednia); 1 - temperatura rejestrowana termoparą odkrytą po obróbce matematycznej, 2- temperatura rejestrowana termoparą chłodzoną wodą po obróbce matematycznej, 3 ciśnienie w kanale spalin wylotowych, 4 - sygnał zamknięcia zaworu wylotowego, 5 - sygnał otwarcia zaworu wylotowego*

Wszystkie zastosowane metody obróbki matematycznej sygnału pozwoliły na otrzymanie przebiegów o zbliżonych wartościach parametrów (rys. 4 i 5). Uzyskany po filtrowaniu sygnał jest pozbawiony zakłóceń wynikających z wpływu szumu zaistniałego wskutek występowania czynników zewnętrznych (rys. 6), co pozwala na dokładniejszą interpretację uzyskanych wyników. Zatem widoczna jest znacząca użyteczność metody filtrowania sygnałów w środowisku Matlab.

Do dalszych rozważań pozostają dwa istotne zagadnienia. Po pierwsze widoczna jest znaczna różnica wskazań termopar użytych podczas badań. Należy określić wpływ chłodzenia wodą (a także nagrzewania od ścianek kanału) termoelementów na uzyskiwane wskazania tych czujników. Jako drugi problem wymagający analizy uznano przesunięcie amplitudy temperatury względem amplitudy ciśnienia, co wynika z inercyjności termoelementu. Konieczne jest zatem określenie metody wyznaczania rzeczywistej temperatury spalin, nieobarczonej błędem związanym z opóźnieniem fazowym oraz zniekształceniem amplitudowym [Puzdrowska 2016] rejestrowanego sygnału względem przebiegu rzeczywistego.

#### **6. Podsumowanie**

Po przeprowadzonych wstępnych badaniach oczekuje się, że szybkozmienna temperatura spalin może pozwolić na uzyskanie informacji diagnostycznych dotyczących stanu technicznego elementów konstrukcyjnych ograniczających przestrzenie robocze silnika spalinowego oraz układu wtryskowego. Chcąc opracować metodę diagnozowania opartą na tym parametrze należy uwzględnić wymagania wysokiej dokładności pomiarów, ich technologiczności oraz ergonomiczności, a także należy wziąć pod uwagę koszty zakupu i wdrożenia precyzyjnej aparatury pomiarowej. Należy przede wszystkim pamiętać o minimalizowaniu wpływu czynników zewnętrznych. Jednak równie ważnym aspektem jest wybór właściwej metody obróbki matematycznej sygnałów rejestrowanych podczas badań laboratoryjnych, w tym wyznaczania stałej czasowej.

Zaproponowana metoda obróbki matematycznej sygnału szybkozmiennej temperatury spalin silnika o ZS polega na uśrednianiu sygnału za pomocą filtrów w programie środowiska Matlab. W kolejnym kroku należy rozważyć opracowanie metody wyznaczania rzeczywistego przebiegu zmienności temperatury spalin. Aby ocenić w pełni użyteczność opracowanej metody konieczne będzie wykonanie badań laboratoryjnych silnika dla różnych warunków obciążenia i zastosowanie proponowanego sposobu korekcji sygnałów do większej grupy danych pomiarowych. Jeżeli po tym etapie zostanie ona uznana za przydatną, może być użyta w dalszych pracach badawczych do obróbki matematycznej sygnałów stosowanych do diagnozowania parametrycznego przestrzeni roboczych różnych maszyn tłokowych, co być może zwiększy jej użyteczność.

### **Literatura**

- [1] Brown C., Kee R.J., Irwin G.W., McLoone S.F., Hung P.C. (2008). Identification Applied to Dual Sensor Transient Temperature Measurement. UKACC Int Control Conference. Manchester 2008.
- [2] Gander W., Hrebicek J., (2004). Solving problems in scientific computing using Maple and Matlab. Springer, Berlin 2004.
- [3] Gorry P.A., (1990). General least squares smoothing and differentiation by the convolution (Savitzky – Golay) method. Analytical Chemistry, nr 62/ 6, s. 570-573, Illinois 1990.
- [4] Jaremkiewicz M., (2011). Odwrotne zagadnienia wymiany ciepła, występujące w pomiarach nieustalonej temperatury płynów. Rozprawa doktorska, Wydawnictwo Politechniki Krakowskiej, Kraków 2011.
- [5] Jaremkiewicz M., Taler J., (2016). Inverse determination of transient fluid temperature in pipelines. Journal of Power Technologies, nr 96/6, s. 385 – 389, Warszawa 2016.
- [6] Korczewski Z. (2015). Exhaust gas temperature measurements in diagnostics of turbocharged marine internal combustion engines. Part I. Standard Measurements. Polish Maritime Research, nr 22/1 (85), s. 47-54, Gdańsk 2015.
- [7] Korczewski Z. (2016). Exhaust gas temperature measurements in diagnostics of turbocharged marine internal combustion engines. Part II. Dynamic Measurements. Polish Maritime Research, nr 23/1 (89), s. 68-76, Gdańsk 2016.
- [8] Korczewski Z. (2017). Diagnostyka eksploatacyjna okrętowych silników spalinowych tłokowych i turbinowych. Wybrane zagadnienia. Wydawnictwo Politechniki Gdańskiej. Gdańsk 2017.
- [9] Korczewski Z. (2018). The method of energy-efficiency investigations of the newly produced marine fuels through the application of a diesel engine, Materiały Konferencji MAPE, Explo – Ship 2018. Zawiercie 2018.
- [10] Korczewski Z., Puzdrowska P., (2015). Analytical method of determining dynamic properties of thermocouples used in measurements of quick – changing temperatures of exhaust gases in marine diesel engines. Combustion Engines, nr 162 (3), s. 300-306, Poznań 2015.
- [11] Korczewski Z., Zacharewicz M. (2012). Alternative diagnostic method applied on marine diesel engines having limited monitoring susceptibility. Transactions of the Institute of Measurement and Control, nr 34/8, s. 937-946, Londyn 2012.
- [12] Korczewski Z., Zacharewicz M. (2007). Diagnostyka symulacyjna układu turbodoładowania okrętowego tłokowego silnika spalinowego. Zeszyty naukowe Akademii Marynarki Wojennej, nr 2 (169), Gdynia 2007.
- [13] Luo J., Ying K., Bai J., (2005). Savitzky Golay smoothing and differention filter for even number data. Signal Processing, nr 85/7, s. 1429-1434, New York 2005.
- [14] Marszałkowski K., Puzdrowska P. (2015). A laboratory stand for the analysis of dynamic properties of thermocouples. Journal of Polish CIMEEAC, nr 10/1 (2015), s. 111 – 120, Gdańsk 2015.
- [15] Olczyk A. (2007). Koncepcja pomiaru szybkozmiennej temperatury gazu z uwzględnieniem dynamicznej składowej temperatury. Pomiary Automatyka Kontrola, nr 53 Bis/9, s.576-579, Kongres Metrologii. Metrologia - narzędzie poznania i droga rozwoju. Kraków 2007
- [16] Pratap R. (2015). Matlab dla naukowców i inżynierów. Państwowe Wydawnictwo Naukowe. Warszawa 2015.
- [17] Puzdrowska P., (2016). Determining the time constant using two methods and defining the thermocouple response to sine excitation of gas temperature. Journal of Polish CIMEEAC, nr 11/1, s. 157 – 167, Gdańsk 2016.
- [18] Savitzky A., Golay M. J. E., Smoothing and Differentiation of Data by Simplified Least Squares Procedures, Analytical Chemistry, Illinois 1964.
- [19] Zacharewicz M., (2009). Metoda diagnozowania przestrzeni roboczych silnika okrętowego na podstawie parametrów procesów gazodynamicznych w kanale zasilającym turbosprężarkę. Rozprawa doktorska, AMW, Gdynia 2009.